# **Inhaltsverzeichnis**

# **70cm Relais OE5XOL**

[Versionsgeschichte interaktiv durchsuchen](https://wiki.oevsv.at) [VisuellWikitext](https://wiki.oevsv.at)

# **[uelltext anzeigen](https://wiki.oevsv.at/w/index.php?title=70cm_Relais_OE5XOL&action=edit&oldid=15463))**

[OE5PON](https://wiki.oevsv.at/wiki/Benutzer:OE5PON) [\(Diskussion](https://wiki.oevsv.at/w/index.php?title=Benutzer_Diskussion:OE5PON&action=view) | [Beiträge\)](https://wiki.oevsv.at/wiki/Spezial:Beitr%C3%A4ge/OE5PON) K (→Analog FM) [← Zum vorherigen Versionsunterschied](https://wiki.oevsv.at/w/index.php?title=70cm_Relais_OE5XOL&diff=prev&oldid=15463)

#### **[Version vom 15. März 2020, 12:59 Uhr](https://wiki.oevsv.at/w/index.php?title=70cm_Relais_OE5XOL&oldid=15463) [\(Q](https://wiki.oevsv.at/w/index.php?title=70cm_Relais_OE5XOL&action=edit&oldid=15463) [Version vom 23. Mai 2020, 08:17 Uhr](https://wiki.oevsv.at/w/index.php?title=70cm_Relais_OE5XOL&oldid=15533) ([Qu](https://wiki.oevsv.at/w/index.php?title=70cm_Relais_OE5XOL&action=edit&oldid=15533) [elltext anzeigen](https://wiki.oevsv.at/w/index.php?title=70cm_Relais_OE5XOL&action=edit&oldid=15533))**

[OE5PON](https://wiki.oevsv.at/wiki/Benutzer:OE5PON) ([Diskussion](https://wiki.oevsv.at/w/index.php?title=Benutzer_Diskussion:OE5PON&action=view) | [Beiträge](https://wiki.oevsv.at/wiki/Spezial:Beitr%C3%A4ge/OE5PON)) (→Digital Yaesu System Fusion) [Zum nächsten Versionsunterschied →](https://wiki.oevsv.at/w/index.php?title=70cm_Relais_OE5XOL&diff=next&oldid=15533)

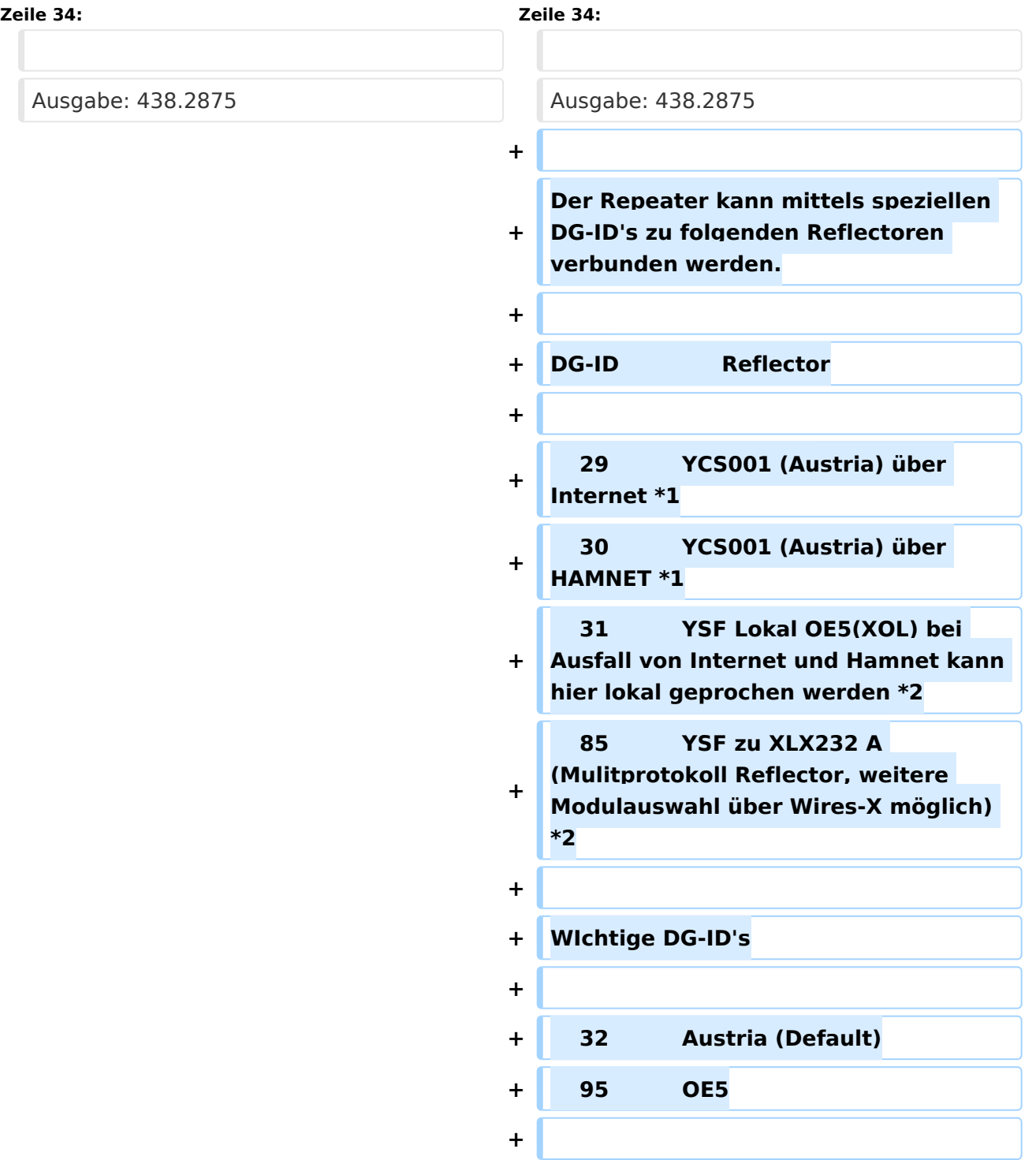

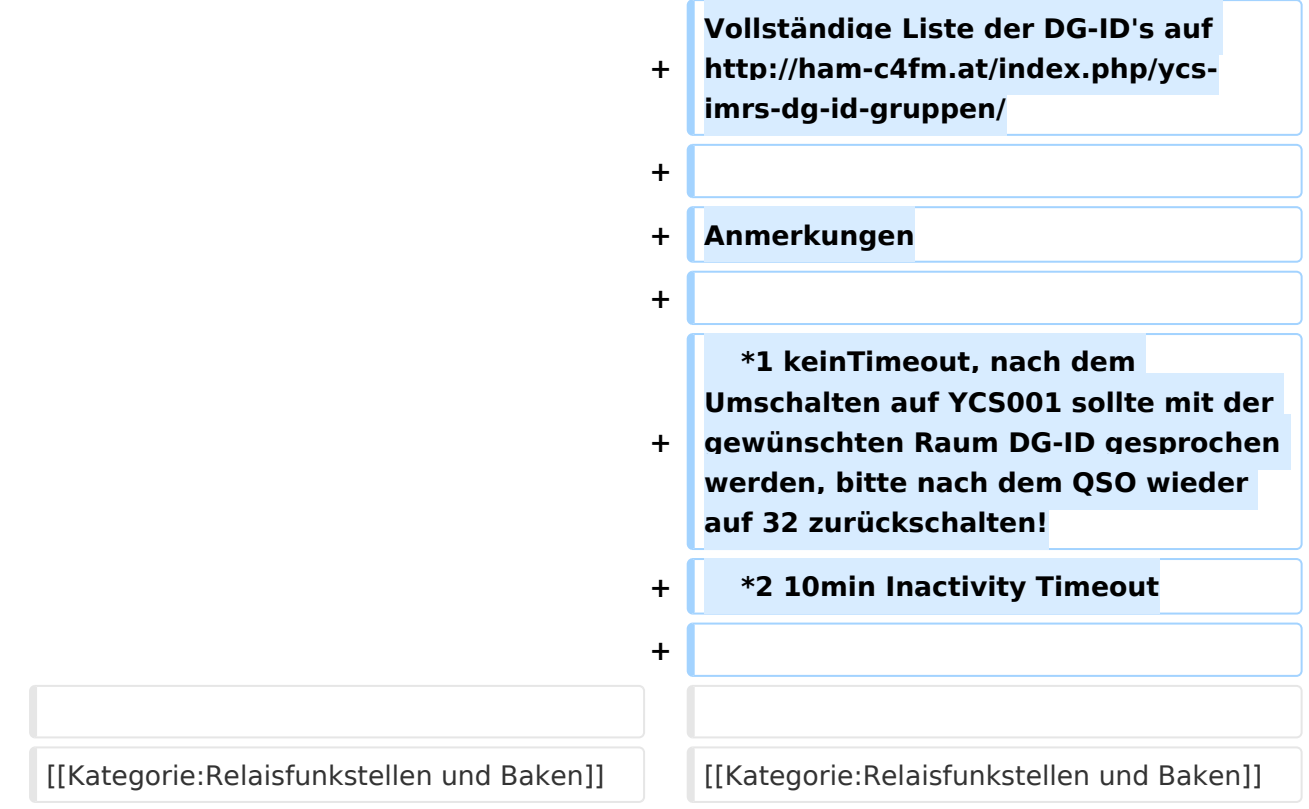

## Version vom 23. Mai 2020, 08:17 Uhr

Die Relaisfunkstelle befindet sich am Breitenstein, ca. 10km nördlich von **Linz** und wird durch **OE5PON** betreut.

Locator: JN78DJ

Seehöhe: 955m

#### Analog FM

Kanal: R67 / RU686

Eingabe: 430.975

Ausgabe: 438.575

Es wird ein **123Hz-CTCSS-Subaudioton** benötigt, um dieses Relais zu öffnen. Echolink (SVXLINK) Node 351807

#### Digital D\-Star

OE5XOL-B

Kanal: R65/R682

Eingabe: 430.925

Ausgabe: 438.525

### Digital Yaesu System Fusion

Kanal: R55X/R663

Eingabe: 430.6875

Ausgabe: 438.2875

Der Repeater kann mittels speziellen DG-ID's zu folgenden Reflectoren verbunden werden.

DG-ID Reflector

29 YCS001 (Austria) über Internet \*1<br>30 YCS001 (Austria) über HAMNET \*1 YCS001 (Austria) über HAMNET \*1 31 YSF Lokal OE5(XOL) bei Ausfall von Internet und Hamnet kann hier lokal geprochen werden \*2 YSF zu XLX232 A (Mulitprotokoll Reflector, weitere Modulauswahl über Wires-X möglich) \*2

WIchtige DG-ID's

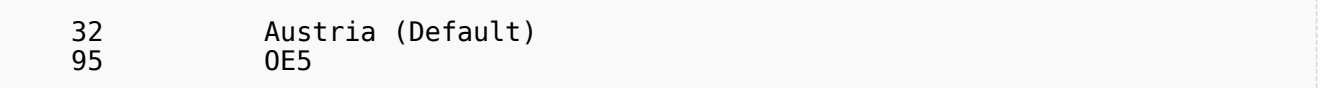

Vollständige Liste der DG-ID's auf<http://ham-c4fm.at/index.php/ycs-imrs-dg-id-gruppen/>

Anmerkungen

 \*1 keinTimeout, nach dem Umschalten auf YCS001 sollte mit der gewünschten Raum DG-ID gesprochen werden, bitte nach dem QSO wieder auf 32 zurückschalten! \*2 10min Inactivity Timeout